# ltluatex.dtx (LuaTEX-specific support)

## David Carlisle and Joseph Wright<sup>∗</sup>

2024/08/16

## Contents

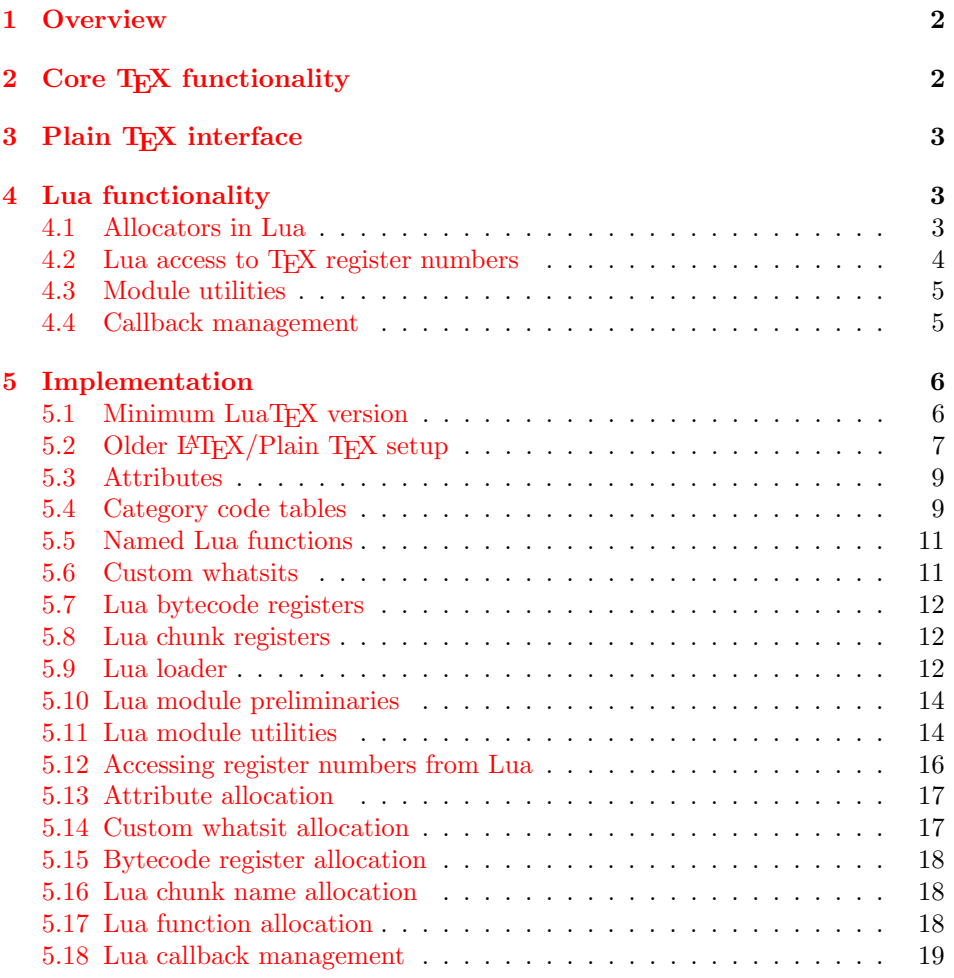

<sup>∗</sup>Significant portions of the code here are adapted/simplified from the packages luatex and luatexbase written by Heiko Oberdiek, Élie Roux, Manuel Pégourié-Gonnar and Philipp Gesang.

## <span id="page-1-0"></span>1 Overview

LuaT<sub>EX</sub> adds a number of engine-specific functions to T<sub>EX</sub>. Several of these require set up that is best done in the kernel or need related support functions. This file provides basic support for LuaTEX at the LATEX  $2\varepsilon$  kernel level plus as a loadable file which can be used with plain TEX and IATEX.

This file contains code for both T<sub>E</sub>X (to be stored as part of the format) and Lua (to be loaded at the start of each job). In the Lua code, the kernel uses the namespace luatexbase.

The following \count registers are used here for register allocation:

\e@alloc@attribute@count Attributes (default 258)

\e@alloc@ccodetable@count Category code tables (default 259)

\e@alloc@luafunction@count Lua functions (default 260)

\e@alloc@whatsit@count User whatsits (default 261)

\e@alloc@bytecode@count Lua bytecodes (default 262)

\e@alloc@luachunk@count Lua chunks (default 263)

(\count 256 is used for \newmarks allocation and \count 257 is used for \newXeTeXintercharclass with XeTEX, with code defined in ltfinal.dtx). With any LAT<sub>E</sub>X  $2\varepsilon$  kernel from 2015 onward these registers are part of the block in the extended area reserved by the kernel (prior to 2015 the LAT<sub>E</sub>X  $2\varepsilon$  kernel did not provide any functionality for the extended allocation area).

## <span id="page-1-1"></span>2 Core TEX functionality

The commands defined here are defined for possible inclusion in a future LAT<sub>E</sub>X format, however also extracted to the file ltluatex.tex which may be used with older L<sup>AT</sup>EX formats, and with plain TEX.

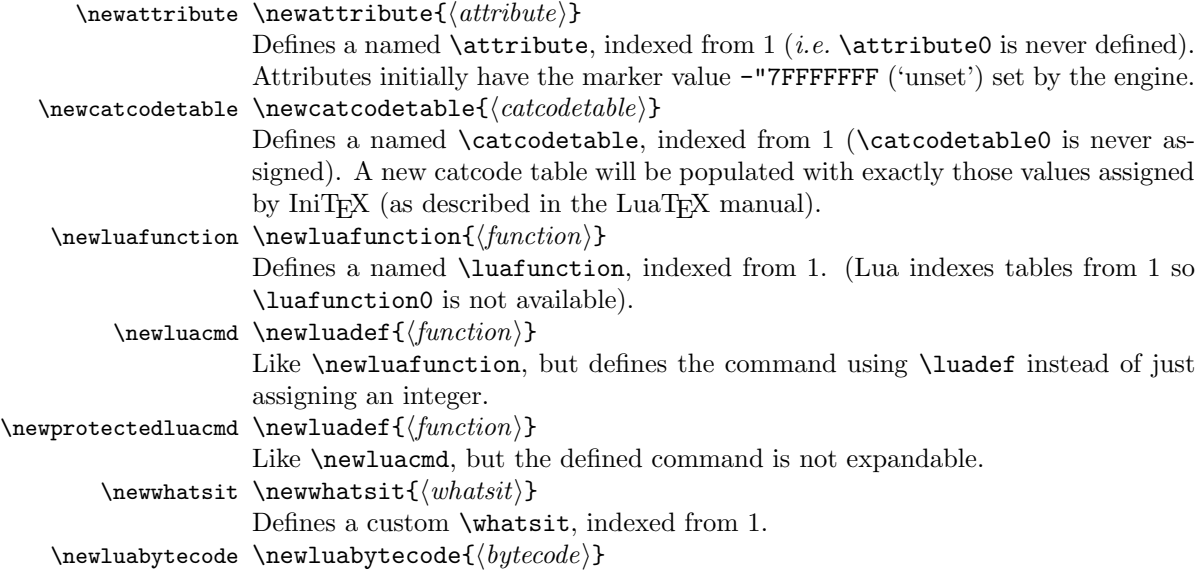

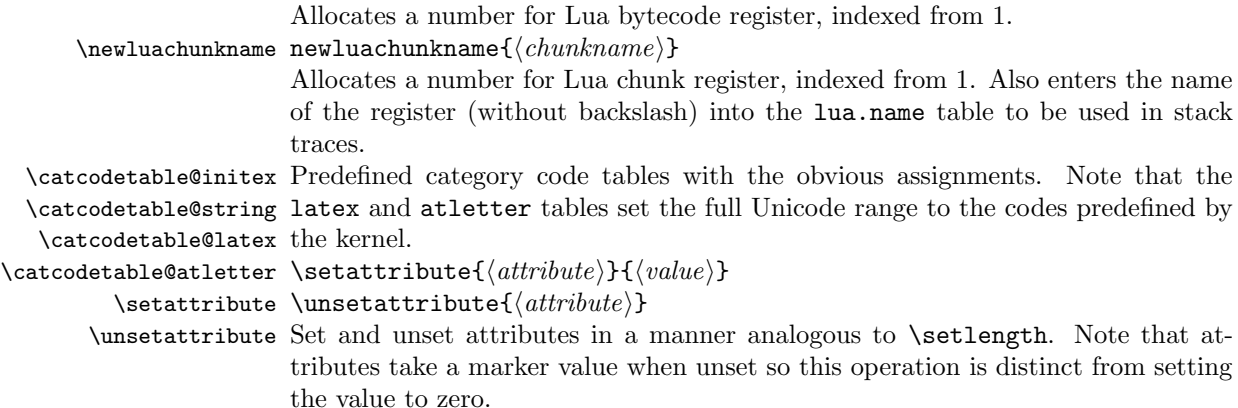

## <span id="page-2-0"></span>3 Plain TEX interface

The ltluatex interface may be used with plain T<sub>E</sub>X using \input{ltluatex}. This inputs ltluatex.tex which inputs etex.src (or etex.sty if used with LATEX) if it is not already input, and then defines some internal commands to allow the ltluatex interface to be defined.

The luatexbase package interface may also be used in plain TFX, as before, by inputting the package \input luatexbase.sty. The new version of luatexbase is based on this ltluatex code but implements a compatibility layer providing the interface of the original package.

## <span id="page-2-1"></span>4 Lua functionality

### <span id="page-2-2"></span>4.1 Allocators in Lua

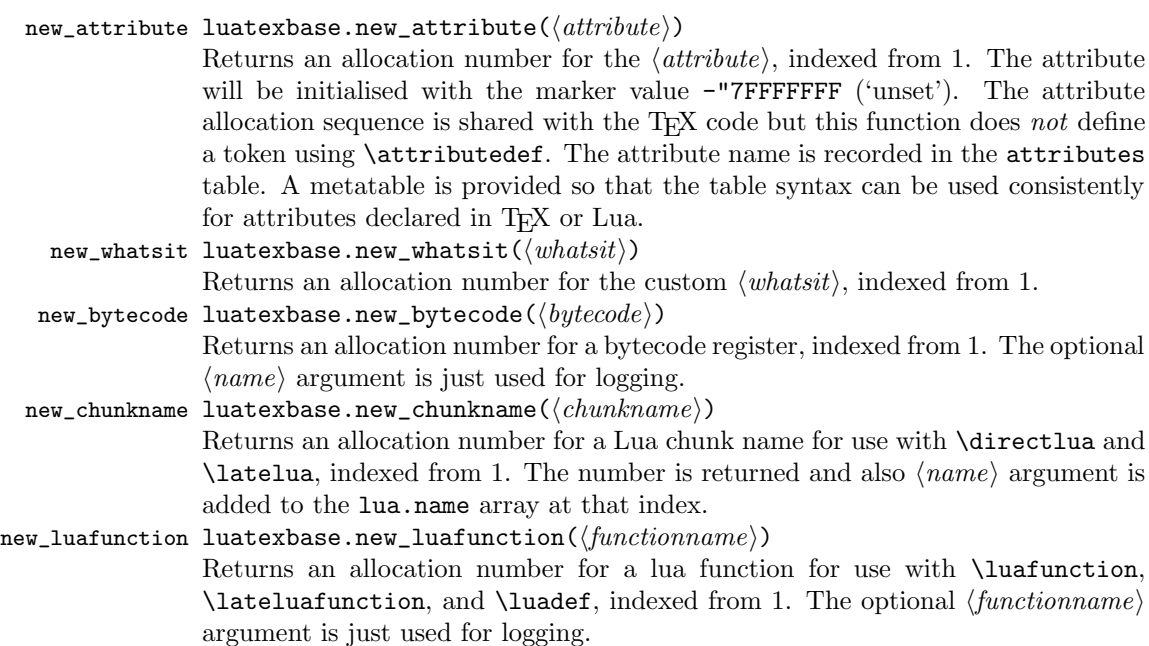

These functions all require access to a named T<sub>E</sub>X count register to manage their allocations. The standard names are those defined above for access from TEX, e.g. "e@alloc@attribute@count, but these can be adjusted by defining the variable  $\langle type \rangle$ -count name before loading 1tluatex.lua, for example

```
local attribute_count_name = "attributetracker"
require("ltluatex")
```
would use a TEX \count (\countdef'd token) called attributetracker in place of "e@alloc@attribute@count.

#### <span id="page-3-0"></span>4.2 Lua access to T<sub>E</sub>X register numbers

```
registernumber luatexbase.registernumer(⟨name⟩)
```
Sometimes (notably in the case of Lua attributes) it is necessary to access a register by number that has been allocated by TEX. This package provides a function to look up the relevant number using  $\text{Luar}_K$ 's internal tables. After for example \newattribute\myattrib, \myattrib would be defined by (say) \myattrib=\attribute15. luatexbase.registernumer("myattrib") would then return the register number, 15 in this case. If the string passed as argument does not correspond to a token defined by \attributedef, \countdef or similar commands, the Lua value false is returned.

As an example, consider the input:

```
\newcommand\test[1]{%
\typeout{#1: \expandafter\meaning\csname#1\endcsname^^J
\space\space\space\space
\directlua{tex.write(luatexbase.registernumber("#1") or "bad input")}%
}}
\test{undefinedrubbish}
\test{space}
\test{hbox}
```
\test{@MM}

```
\test{@tempdima}
\test{@tempdimb}
```

```
\test{strutbox}
```

```
\test{sixt@@n}
```

```
\attrbutedef\myattr=12
\myattr=200
\test{myattr}
```
If the demonstration code is processed with LuaLATEX then the following would be produced in the log and terminal output.

```
undefinedrubbish: \relax
```

```
bad input
space: macro:->
     bad input
hbox: \hbox
     bad input
@MM: \mathchar"4E20
     20000
@tempdima: \dimen14
     14
@tempdimb: \dimen15
     15
strutbox: \char"B
     11
sixt@@n: \char"10
     16
myattr: \attribute12
     12
```
Notice how undefined commands, or commands unrelated to registers do not produce an error, just return false and so print bad input here. Note also that commands defined by \newbox work and return the number of the box register even though the actual command holding this number is a \chardef defined token (there is no \boxdef).

#### <span id="page-4-0"></span>4.3 Module utilities

```
provides_module luatexbase.provides_module(\langle \langle \text{info} \rangle)
```
This function is used by modules to identify themselves; the info should be a table containing information about the module. The required field name must contain the name of the module. It is recommended to provide a field date in the usual LATEX format yyyy/mm/dd. Optional fields version (a string) and description may be used if present. This information will be recorded in the log. Other fields are ignored. If the version begins with a digit, a v will be added at the start in the log.

```
module_info luatexbase.module_info(\langle module \rangle, \langle text \rangle)
```
module\_warning luatexbase.module\_warning $(\langle \textit{module} \rangle, \langle \textit{text} \rangle)$ 

module\_error luatexbase.module\_error( $\langle \textit{module} \rangle,\, \langle \textit{text} \rangle$ )

These functions are similar to LATEX's \PackageError, \PackageWarning and \PackageInfo in the way they format the output. No automatic line breaking is done, you may still use  $\infty$  as usual for that, and the name of the package will be prepended to each output line.

Note that luatexbase.module\_error raises an actual Lua error with error(), which currently means a call stack will be dumped. While this may not look pretty, at least it provides useful information for tracking the error down.

#### <span id="page-4-1"></span>4.4 Callback management

add\_to\_callback luatexbase.add\_to\_callback( $\langle callback\rangle$ ,  $\langle function\rangle$ ,  $\langle description\rangle$ ) Registers the  $\langle function \rangle$  into the  $\langle callback \rangle$  with a textual  $\langle description \rangle$  of the function. Functions are inserted into the callback in the order loaded.

remove\_from\_callback luatexbase.remove\_from\_callback(⟨callback⟩, ⟨description⟩) Removes the call-

back function with  $\langle \text{description} \rangle$  from the  $\langle \text{ callback} \rangle$ . The removed function and its description are returned as the results of this function.

- in\_callback luatexbase.in\_callback( $\langle \{cal}\rangle$  \,  $\langle \{description \rangle$ ) Checks if the  $\langle \{ description \} \rangle$ matches one of the functions added to the list for the  $\langle$ callback $\rangle$ , returning a boolean value.
- disable\_callback luatexbase.disable\_callback( $\langle \textit{callback} \rangle$ ) Sets the  $\langle \textit{callback} \rangle$  to false as described in the LuaT<sub>EX</sub> manual for the underlying callback.register built-in. Callbacks will only be set to false (and thus be skipped entirely) if there are no functions registered using the callback.
- callback\_descriptions A list of the descriptions of functions registered to the specified callback is returned. {} is returned if there are no functions registered.
	- create\_callback luatexbase.create\_callback( $\langle \langle name \rangle, \langle type \rangle, \langle default \rangle$ ) Defines a user defined callback. The last argument is a default function or false.
	- call\_callback luatexbase.call\_callback( $\langle name \rangle, \dots$ ) Calls a user defined callback with the supplied arguments.
- declare\_callback\_rule luatexbase.declare\_callback\_rule(⟨name⟩, ⟨first⟩, ⟨relation⟩, ⟨second⟩) Adds an ordering constraint between two callback functions for callback  $\langle name \rangle$ . The kind of constraint added depends on  $\langle relation \rangle$ :
	- **before** The callback function with description  $\langle first \rangle$  will be executed before the function with description  $\langle second \rangle$ .
	- after The callback function with description  $\langle \text{first} \rangle$  will be executed after the function with description  $\langle second \rangle$ .
	- **incompatible-warning** When both a callback function with description  $\langle first \rangle$ and with description  $\langle second \rangle$  is registered, then a warning is printed when the callback is executed.
	- **incompatible-error** When both a callback function with description  $\langle \text{first} \rangle$  and with description  $\langle second \rangle$  is registered, then an error is printed when the callback is executed.
	- unrelated Any previously declared callback rule between  $\langle first \rangle$  and  $\langle second \rangle$ gets disabled.

Every call to declare\_callback\_rule with a specific callback  $\langle name \rangle$  and descriptions  $\langle first \rangle$  and  $\langle second \rangle$  overwrites all previous calls with same callback and descriptions.

The callback functions do not have to be registered yet when the functions is called. Only the constraints for which both callback descriptions refer to callbacks registered at the time the callback is called will have an effect.

## <span id="page-5-0"></span>5 Implementation

- 1 ⟨∗2ekernel | tex | latexrelease⟩
- 2 ⟨2ekernel | latexrelease⟩\ifx\directlua\@undefined\else

#### <span id="page-5-1"></span>5.1 Minimum LuaTEX version

LuaT<sub>EX</sub> has changed a lot over time. In the kernel support for ancient versions is not provided: trying to build a format with a very old binary therefore gives some information in the log and loading stops. The cut-off selected here relates to the tree-searching behaviour of  $require()$ : from version 0.60, LuaT<sub>EX</sub> will correctly find Lua files in the texmf tree without 'help'.

```
3 ⟨latexrelease⟩\IncludeInRelease{2015/10/01}
4 ⟨latexrelease⟩ {\newluafunction}{LuaTeX}%
5 \ifnum\luatexversion<60 %
6 \wlog{***************************************************}
7 \wlog{* LuaTeX version too old for ltluatex support *}
8 \quad \backslash {\tt wlog}\{********************************************************\star9 \expandafter\endinput
10 \setminus fi
```
Two simple LAT<sub>E</sub>X macros from ltdefns.dtx have to be defined here because ltdefns.dtx is not loaded yet when ltluatex.dtx is executed.

```
11 \long\def\@gobble#1{}
```

```
12 \long\def\@firstofone#1{#1}
```
## <span id="page-6-0"></span>5.2 Older  $\mathbb{P}\mathbb{F}_F X/\text{Plain T}_{F} X$  setup

13 ⟨∗tex⟩

Older LATEX formats don't have the primitives with 'native' names: sort that out. If they already exist this will still be safe.

```
14 \directlua{tex.enableprimitives("", tex.extraprimitives("luatex"))}
```

```
15 \ifx\e@alloc\@undefined
```

```
In pre-2014 LATEX, or plain TEX, load etex. {sty, src}.<br>16 \ifx\documentclass\@undefined
    \ifx\documentclass\@undefined
17 \ifx\loccount\@undefined
18 \input{etex.src}%
19 \forall f i
20 \text{Catcode'} @=11 %
21 \outer\expandafter\def\csname newfam\endcsname
22 {\alpha\cdot\{\alpha\}}23 \else
24 \RequirePackage{etex}
25 \qquad \text{expandafter}\def\c{smame newfam}\end{cosname}26 {\alloc@8\fam\chardef\et@xmaxfam}27 \expandafter\let\expandafter\new@mathgroup\csname newfam\endcsname
28 \{f_i\}
```
#### 5.2.1 Fixes to etex.src/etex.sty

These could and probably should be made directly in an update to etex.src which already has some LuaT<sub>EX</sub>-specific code, but does not define the correct range for LuaT<sub>EX</sub>.

2015-07-13 higher range in luatex.

29 \edef \et@xmaxregs {\ifx\directlua\@undefined 32768\else 65536\fi}

luatex/xetex also allow more math fam.

30 \edef \et@xmaxfam {\ifx\Umathcode\@undefined\sixt@@n\else\@cclvi\fi}

31 \count 270=\et@xmaxregs % locally allocates \count registers

32 \count 271=\et@xmaxregs % ditto for \dimen registers

```
33 \count 272=\et@xmaxregs % ditto for \skip registers
```
34 \count 273=\et@xmaxregs % ditto for \muskip registers

```
35 \count 274=\et@xmaxregs % ditto for \box registers
```
\count 275=\et@xmaxregs % ditto for \toks registers

\count 276=\et@xmaxregs % ditto for \marks classes

and 256 or 16 fam. (Done above due to plain/LAT<sub>EX</sub> differences in ltluatex.)

% \outer\def\newfam{\alloc@8\fam\chardef\et@xmaxfam}

End of proposed changes to etex.src

#### 5.2.2 luatex specific settings

Switch to global cf luatex.sty to leave room for inserts not really needed for luatex but possibly most compatible with existing use.

```
39 \expandafter\let\csname newcount\expandafter\expandafter\endcsname
40 \csname globcount\endcsname
41 \expandafter\let\csname newdimen\expandafter\expandafter\endcsname
42 \csname globdimen\endcsname
43 \expandafter\let\csname newskip\expandafter\expandafter\endcsname
44 \csname globskip\endcsname
45 \expandafter\let\csname newbox\expandafter\expandafter\endcsname
46 \csname globbox\endcsname
```
Define\e@alloc as in LATEX (the existing macros in etex.src are hard to extend to further register types as they assume specific 26x and 27x count range). For compatibility the existing register allocation is not changed.

```
47 \chardef\e@alloc@top=65535
48 \let\e@alloc@chardef\chardef
49 \def\e@alloc#1#2#3#4#5#6{%
50 \global\advance#3\@ne
51 \e@ch@ck{#3}{#4}{#5}#1%
52 \allocationnumber#3\relax
53 \global#2#6\allocationnumber
54 \wlog{\string#6=\string#1\the\allocationnumber}}%
55 \gdef\e@ch@ck#1#2#3#4{%
56 \ifnum#1<#2\else
57 \ifnum#1 = #2\relax58 #1\@cclvi
59 \iint x\count \#4\advance\#1 10 \fi
60 \bigcup \{f_i\}61 \ifnum#1<#3\relax
62 \else
63 \errmessage{No room for a new \string#4}%
64 \fi
65 \{f_i\}%
```
Fix up allocations not to clash with etex.src.

```
66 \expandafter\csname newcount\endcsname\e@alloc@attribute@count
67 \expandafter\csname newcount\endcsname\e@alloc@ccodetable@count
68 \expandafter\csname newcount\endcsname\e@alloc@luafunction@count
69 \expandafter\csname newcount\endcsname\e@alloc@whatsit@count
70 \expandafter\csname newcount\endcsname\e@alloc@bytecode@count
71 \expandafter\csname newcount\endcsname\e@alloc@luachunk@count
```
End of conditional setup for plain T<sub>E</sub>X  $/$  old L<sup>AT</sup>EX.

72 \fi 73 ⟨/tex⟩

#### <span id="page-8-0"></span>5.3 Attributes

```
\newattribute As is generally the case for the LuaTEX registers we start here from 1. Notably,
              some code assumes that \attribute0 is never used so this is important in this
              case.
```

```
74 \ifx\e@alloc@attribute@count\@undefined
75 \countdef\e@alloc@attribute@count=258
76 \e@alloc@attribute@count=\z@
77 \fi78 \def\newattribute#1{%
79 \e@alloc\attribute\attributedef
80 \e@alloc@attribute@count\m@ne\e@alloc@top#1%
81 }
```
\setattribute Handy utilities.

```
\unsetattribute
                 82 \def\setattribute#1#2{#1=\numexpr#2\relax}
                 83\def\unsetattribute#1{#1=-"7FFFFFFF\relax}
```
### <span id="page-8-1"></span>5.4 Category code tables

```
\newcatcodetable Category code tables are allocated with a limit half of that used by LuaTEX for
                  everything else. At the end of allocation there needs to be an initialization step.
                  Table 0 is already taken (it's the global one for current use) so the allocation starts
                  at 1.
```

```
84 \ifx\e@alloc@ccodetable@count\@undefined
85 \countdef\e@alloc@ccodetable@count=259
86 \e@alloc@ccodetable@count=\z@
87 \fi
88 \def\newcatcodetable#1{%
89 \e@alloc\catcodetable\chardef
90 \e@alloc@ccodetable@count\m@ne{"8000}#1%
91 \initcatcodetable\allocationnumber
92 }
```
\catcodetable@initex Save a small set of standard tables. The Unicode data is read here in using a parser \catcodetable@string simplified from that in load-unicode-data: only the nature of letters needs to \catcodetable@latex be detected.

```
\catcodetable@atletter
                      93 \newcatcodetable\catcodetable@initex
                      94 \newcatcodetable\catcodetable@string
                      95 \begingroup
                      96 \def\setrangecatcode#1#2#3{%
                      97 \ifnum#1>#2 %
                      98 \expandafter\@gobble
                      99 \else
                     100 \expandafter\@firstofone
                     101 \fi
                     102 \{%
                     103 \catcode#1=#3 %
```

```
104 \expandafter\setrangecatcode\expandafter
105 {\number\numexpr#1 + 1\relax}{#2}{#3}<br>106 }%
106107 }
108 \@firstofone{%
109 \catcodetable\catcodetable@initex
110 \catcode0=12 %
111 \catcode13=12 %
112 \catcode37=12 %
113 \setrangecatcode{65}{90}{12}%
114 \setrangecatcode{97}{122}{12}%
115 \catcode92=12 %
116 \catcode127=12 %
117 \savecatcodetable\catcodetable@string
118 \endgroup
119 }%
120 \newcatcodetable\catcodetable@latex
121 \newcatcodetable\catcodetable@atletter
122 \begingroup
123 \def\parseunicodedataI#1;#2;#3;#4\relax{%
124 \parseunicodedataII#1;#3;#2 First>\relax
125 }%
126 \def\parseunicodedataII#1;#2;#3 First>#4\relax{%
127 \ifx\relax#4\relax
128 \expandafter\parseunicodedataIII
129 \else
130 \expandafter\parseunicodedataIV
131 \overrightarrow{fi}132 {#1}#2\relax%
133 }%
134 \def\parseunicodedataIII#1#2#3\relax{%
135 \ifnum 0%
136 \if L#21\fi
137 \if M#21\fi
138 >0 %
139 \catcode"#1=11 %
140 \overrightarrow{fi}141 }%
142 \def\parseunicodedataIV#1#2#3\relax{%
143 \read\unicoderead to \unicodedataline
144 \if L#2%
145 \count0="#1 %
146 \expandafter\parseunicodedataV\unicodedataline\relax
147 \overrightarrow{fi}148 }%
149 \def\parseunicodedataV#1;#2\relax{%
150 \loop
151 \unless\ifnum\count0>"#1 %
152 \catcode\count0=11 %
153 \advance\count0 by 1 %
154 \repeat
155 }%
156 \def\storedpar{\par}%
157 \chardef\unicoderead=\numexpr\count16 + 1\relax
```

```
158 \openin\unicoderead=UnicodeData.txt %
159 \loop\unless\ifeof\unicoderead %
160 \read\unicoderead to \unicodedataline
161 \unless\ifx\unicodedataline\storedpar
162 \expandafter\parseunicodedataI\unicodedataline\relax
163 \fi
164 \repeat
165 \closein\unicoderead
166 \@firstofone{%
167 \catcode64=12 %
168 \savecatcodetable\catcodetable@latex
169 \catcode64=11 %
170 \savecatcodetable\catcodetable@atletter
171 }
172 \endgroup
```
#### <span id="page-10-0"></span>5.5 Named Lua functions

```
\newluafunction Much the same story for allocating LuaTEX functions except here they are just
                numbers so they are allocated in the same way as boxes. Lua indexes from 1 so
                once again slot 0 is skipped.
```

```
173 \ifx\e@alloc@luafunction@count\@undefined
174 \countdef\e@alloc@luafunction@count=260
175 \e@alloc@luafunction@count=\z@
176 \fi
177 \def\newluafunction{%
178 \e@alloc\luafunction\e@alloc@chardef
179 \e@alloc@luafunction@count\m@ne\e@alloc@top
180 }
```
\newluacmd Additionally two variants are provided to make the passed control sequence call \newprotectedluacmd the function directly.

```
181 \def\newluacmd{%
182 \e@alloc\luafunction\luadef
183 \e@alloc@luafunction@count\m@ne\e@alloc@top
184 }
185 \def\newprotectedluacmd{%
186 \e@alloc\luafunction{\protected\luadef}
187 \e@alloc@luafunction@count\m@ne\e@alloc@top
188 }
```
### <span id="page-10-1"></span>5.6 Custom whatsits

```
\newwhatsit These are only settable from Lua but for consistency are definable here.
```

```
189 \ifx\e@alloc@whatsit@count\@undefined
190 \countdef\e@alloc@whatsit@count=261
191 \e@alloc@whatsit@count=\z@
192 \fi
193 \def\newwhatsit#1{%
194 \e@alloc\whatsit\e@alloc@chardef
195 \e@alloc@whatsit@count\m@ne\e@alloc@top#1%
196 }
```
#### <span id="page-11-0"></span>5.7 Lua bytecode registers

\newluabytecode These are only settable from Lua but for consistency are definable here.

```
197 \ifx\e@alloc@bytecode@count\@undefined
198 \countdef\e@alloc@bytecode@count=262
199 \e@alloc@bytecode@count=\z@
200 \fi
201 \def\newluabytecode#1{%
202 \e@alloc\luabytecode\e@alloc@chardef
203 \e@alloc@bytecode@count\m@ne\e@alloc@top#1%
204 }
```
#### <span id="page-11-1"></span>5.8 Lua chunk registers

\newluachunkname As for bytecode registers, but in addition we need to add a string to the lua.name table to use in stack tracing. We use the name of the command passed to the allocator, with no backslash.

```
205 \ifx\e@alloc@luachunk@count\@undefined
206 \countdef\e@alloc@luachunk@count=263
207 \e@alloc@luachunk@count=\z@
208 \fi
209 \def\newluachunkname#1{%
210 \e@alloc\luachunk\e@alloc@chardef
211 \e@alloc@luachunk@count\m@ne\e@alloc@top#1%
212 {\escapechar\m@ne
213 \directlua{lua.name[\the\allocationnumber]="\string#1"}}%
214 }
```
#### <span id="page-11-2"></span>5.9 Lua loader

Lua code loaded in the format often has to be loaded again at the beginning of every job, so we define a helper which allows us to avoid duplicated code:

```
215 \def\now@and@everyjob#1{%
216 \everyjob\expandafter{\the\everyjob
217 #1%
218 }%
219 #1%
220 }
```
Load the Lua code at the start of every job. For the conversion of TEX into numbers at the Lua side we need some known registers: for convenience we use a set of systematic names, which means using a group around the Lua loader.

```
221 ⟨2ekernel⟩\now@and@everyjob{%
222 \begingroup
223 \attributedef\attributezero=0 %
224 \chardef \charzero =0 %
```
Note name change required on older luatex, for hash table access.

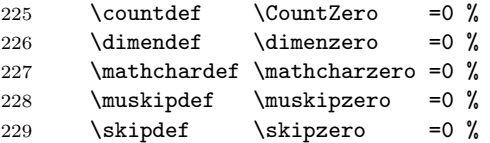

```
230 \text{toksdef} \tokszero =0 %
231 \directlua{require("ltluatex")}
232 \endgroup
233 ⟨2ekernel⟩}
234 ⟨latexrelease⟩\EndIncludeInRelease
235 \langle\atexrelease\rangle\IncludeInRelease{0000/00/00}<br>236 \langle\atexrelease} {\newluafunc
                                  {\nabla}{\newluafunction}{LuaTeX}%
237 \langlelatexrelease\rangle\let\e@alloc@attribute@count\@undefined
238 ⟨latexrelease⟩\let\newattribute\@undefined
239 ⟨latexrelease⟩\let\setattribute\@undefined
240 ⟨latexrelease⟩\let\unsetattribute\@undefined
241 ⟨latexrelease⟩\let\e@alloc@ccodetable@count\@undefined
242 ⟨latexrelease⟩\let\newcatcodetable\@undefined
243 \langlelatexrelease\rangle\leq t\catcode>edtable@initex\@undefined
244 \langlelatexrelease\rangle\let\catcodetable@string\@undefined
245 ⟨latexrelease⟩\let\catcodetable@latex\@undefined
246 ⟨latexrelease⟩\let\catcodetable@atletter\@undefined
247 ⟨latexrelease⟩\let\e@alloc@luafunction@count\@undefined
248 ⟨latexrelease⟩\let\newluafunction\@undefined
249 ⟨latexrelease⟩\let\e@alloc@luafunction@count\@undefined
250 ⟨latexrelease⟩\let\newwhatsit\@undefined
251 ⟨latexrelease⟩\let\e@alloc@whatsit@count\@undefined
252 ⟨latexrelease⟩\let\newluabytecode\@undefined
253 ⟨latexrelease⟩\let\e@alloc@bytecode@count\@undefined
254 ⟨latexrelease⟩\let\newluachunkname\@undefined
255 ⟨latexrelease⟩\let\e@alloc@luachunk@count\@undefined
256 ⟨latexrelease⟩\directlua{luatexbase.uninstall()}
257 ⟨latexrelease⟩\EndIncludeInRelease
  In \everyjob, if luaotfload is available, load it and switch to TU.
258 ⟨latexrelease⟩\IncludeInRelease{2017/01/01}%
259 \langle {\fontencoding}{TU in everyjob}%
260 ⟨latexrelease⟩\fontencoding{TU}\let\encodingdefault\f@encoding
261 ⟨latexrelease⟩\ifx\directlua\@undefined\else
262 ⟨2ekernel⟩\everyjob\expandafter{%
263 ⟨2ekernel⟩ \the\everyjob
264 ⟨∗2ekernel, latexrelease⟩
265 \directlua{%
266 if xpcall(function ()%
267 require('luaotfload-main')%
268 end,texio.write_nl) then %
269 local _void = luaotfload.main \binom{0}{k}270 else %
271 texio.write_nl('Error in luaotfload: reverting to OT1')%
272 tex.print('\string\\def\string\\encodingdefault{OT1}')%
273 end %
274 }%
275 \let\f@encoding\encodingdefault
276 \expandafter\let\csname ver@luaotfload.sty\endcsname\fmtversion
277 ⟨/2ekernel, latexrelease⟩
278 (latexrelease) \fi
279 ⟨2ekernel⟩ }
280 ⟨latexrelease⟩\EndIncludeInRelease
```
⟨latexrelease⟩\IncludeInRelease{0000/00/00}%

```
282 (latexrelease) {\bf {\fontencoding}{TU in everyjob}%
283 ⟨latexrelease⟩\fontencoding{OT1}\let\encodingdefault\f@encoding
284 ⟨latexrelease⟩\EndIncludeInRelease
285 (2ekernel | latexrelease) \fi
```
## 286 ⟨/2ekernel | tex | latexrelease⟩

## <span id="page-13-0"></span>5.10 Lua module preliminaries

287 ⟨∗lua⟩

Some set up for the Lua module which is needed for all of the Lua functionality added here.

luatexbase Set up the table for the returned functions. This is used to expose all of the public functions.

```
288 luatexbase = luatexbase or { }
289 local luatexbase = luatexbase
```
Some Lua best practice: use local versions of functions where possible.

```
290 local string_gsub = string.gsub
291 local tex_count = tex.count
292 local tex_setcount = tex.setcount
293 local texio_write_nl = texio.write_nl
294 local flush_list = node.flush_list
295 local luatexbase_warning
296 local luatexbase_error
```
### <span id="page-13-1"></span>5.11 Lua module utilities

#### 5.11.1 Module tracking

modules To allow tracking of module usage, a structure is provided to store information and to return it.

297 local modules = modules or  $\{ \}$ 

provides\_module Local function to write to the log.

```
298 local function luatexbase_log(text)
299 texio_write_nl("log", text)
300 end
```
Modelled on \ProvidesPackage, we store much the same information but with a little more structure.

```
301 local function provides_module(info)
302 if not (info and info.name) then
303 luatexbase_error("Missing module name for provides_module")
304 end
305 local function spaced(text)
306 return text and (" " .. text) or ""
307 end
308 luatexbase_log(
309 "Lua module: " .. info.name
310 .. spaced(info.date)
311 .. spaced(info.version and string_gsub(info.version or "","^(%d)","v%1"))
312 .. spaced(info.description)
```

```
313 )
314 modules[info.name] = info
315 end
316 luatexbase.provides_module = provides_module
```
#### 5.11.2 Module messages

There are various warnings and errors that need to be given. For warnings we can get exactly the same formatting as from TEX. For errors we have to make some changes. Here we give the text of the error in the L<sup>AT</sup>EX format then force an error from Lua to halt the run. Splitting the message text is done using \n which takes the place of \MessageBreak.

First an auxiliary for the formatting: this measures up the message leader so we always get the correct indent.

```
317 local function msg_format(mod, msg_type, text)
              318 local leader = ""
              319 local cont
               320 local first_head
               321 if mod == "LaTeX" then
               322 cont = string_gsub(leader, ".", " ")
               323 first_head = leader .. "LaTeX: "
               324 else
               325 first_head = leader .. "Module " .. msg_type
               326 cont = "(" .. mod .. ")"
               327 .. string_gsub(first_head, ".", " ")
               328 first_head = leader .. "Module " .. mod .. " " .. msg_type .. ":"
               329 end
               330 if msg_type == "Error" then
               331 first_head = "\n\n" .. first_head
               332 end
               333 if string.sub(text,-1) \tilde{ } = "\n" then
               334 text = text .. " "
               335 end
               336 return first_head .. " "
               337 .. string_gsub(
               338 text
               339 .. "on input line "
               340 .. tex.inputlineno, "\n", "\n" .. cont .. " "
               341 )
               342 .. "\n"
               343 end
  module_info
Write messages.
module_warning
344 local function module_info(mod, text)
 module_error
345 texio_write_nl("log", msg_format(mod, "Info", text))
              346 end
              347 luatexbase.module_info = module_info
              348 local function module_warning(mod, text)
              349 texio_write_nl("term and log",msg_format(mod, "Warning", text))
               350 end
               351 luatexbase.module_warning = module_warning
               352 local function module_error(mod, text)
               353 error(msg_format(mod, "Error", text))
```

```
354 end
355 luatexbase.module_error = module_error
```
Dedicated versions for the rest of the code here.

```
356 function luatexbase_warning(text)
357 module_warning("luatexbase", text)
358 end
359 function luatexbase_error(text)
360 module_error("luatexbase", text)
361 end
```
### <span id="page-15-0"></span>5.12 Accessing register numbers from Lua

Collect up the data from the TEX level into a Lua table: from version  $0.80$ , LuaTEX makes that easy.

```
362 local luaregisterbasetable = { }
363 local registermap = {
364 attributezero = "assign_attr"
365 charzero = "char_given"
366 CountZero = "assign_int"
367 dimenzero = "assign_dimen"
368 mathcharzero = "math_given"
369 muskipzero = "assign_mu_skip" ,
370 skipzero = "assign_skip"
371 tokszero = "assign_toks"
372 }
373 local createtoken
374 if tex.luatexversion > 81 then
375 createtoken = token.create
376 elseif tex.luatexversion > 79 then
377 createtoken = newtoken.create
378 end
379 local hashtokens = tex.hashtokens()
380 local luatexversion = tex.luatexversion
381 for i,j in pairs (registermap) do
382 if luatexversion < 80 then
383 luaregisterbasetable[hashtokens[i][1]] =
384 hashtokens[i][2]
385 else
386 luaregisterbasetable[j] = createtoken(i).mode
387 end
388 end
```
registernumber Working out the correct return value can be done in two ways. For older LuaTFX releases it has to be extracted from the hashtokens. On the other hand, newer LuaTEX's have newtoken, and whilst .mode isn't currently documented, Hans Hagen pointed to this approach so we should be OK.

```
389 local registernumber
390 if luatexversion < 80 then
391 function registernumber(name)
392 local nt = hashtokens[name]
393 if(nt and luaregisterbasetable[nt[1]]) then
394 return nt[2] - luaregisterbasetable[nt[1]]
```

```
395 else
396 return false
397 end
398 end
399 else
400 function registernumber(name)
401 local nt = createtoken(name)
402 if(luaregisterbasetable[nt.cmdname]) then
403 return nt.mode - luaregisterbasetable[nt.cmdname]
404 else
405 return false
406 end
407 end
408 end
409 luatexbase.registernumber = registernumber
```
#### <span id="page-16-0"></span>5.13 Attribute allocation

new\_attribute As attributes are used for Lua manipulations its useful to be able to assign from this end.

```
410 local attributes=setmetatable(
411 \, \text{J}412 \text{ } f413 __index = function(t,key)
414 return registernumber(key) or nil
415 end}
416 )
417 luatexbase.attributes = attributes
418 local attribute_count_name =
419 attribute_count_name or "e@alloc@attribute@count"
420 local function new_attribute(name)
421 tex_setcount("global", attribute_count_name,
422 tex_count[attribute_count_name] + 1)
423 if tex_count[attribute_count_name] > 65534 then
424 luatexbase_error("No room for a new \\attribute")
425 end
426 attributes[name]= tex_count[attribute_count_name]
427 luatexbase_log("Lua-only attribute " \ldots name \ldots " = " \ldots428 tex_count[attribute_count_name])
429 return tex_count[attribute_count_name]
430 end
431 luatexbase.new_attribute = new_attribute
```
### <span id="page-16-1"></span>5.14 Custom whatsit allocation

new\_whatsit Much the same as for attribute allocation in Lua.

```
432 local whatsit_count_name = whatsit_count_name or "e@alloc@whatsit@count"
433 local function new_whatsit(name)
434 tex_setcount("global", whatsit_count_name,
435 tex_count[whatsit_count_name] + 1)
436 if tex_count[whatsit_count_name] > 65534 then
437 luatexbase_error("No room for a new custom whatsit")
438 end
```

```
439 luatexbase_log("Custom whatsit " .. (name or "") .. " = " ..
440 tex_count[whatsit_count_name])
441 return tex_count[whatsit_count_name]
442 end
443 luatexbase.new_whatsit = new_whatsit
```
#### <span id="page-17-0"></span>5.15 Bytecode register allocation

new\_bytecode Much the same as for attribute allocation in Lua. The optional ⟨name⟩ argument is used in the log if given.

```
444 local bytecode_count_name =
445 bytecode_count_name or "e@alloc@bytecode@count"
446 local function new_bytecode(name)
447 tex_setcount("global", bytecode_count_name,
448 tex_count[bytecode_count_name] + 1)
449 if tex_count[bytecode_count_name] > 65534 then
450 luatexbase_error("No room for a new bytecode register")
451 end
452 luatexbase_log("Lua bytecode " .. (name or "") \ldots " = " \ldots453 tex_count[bytecode_count_name])
454 return tex_count[bytecode_count_name]
455 end
456 luatexbase.new_bytecode = new_bytecode
```
#### <span id="page-17-1"></span>5.16 Lua chunk name allocation

new\_chunkname As for bytecode registers but also store the name in the lua.name table.

```
457 local chunkname_count_name =
458 chunkname_count_name or "e@alloc@luachunk@count"
459 local function new_chunkname(name)
460 tex_setcount("global", chunkname_count_name,
461 tex_count[chunkname_count_name] + 1)
462 local chunkname_count = tex_count[chunkname_count_name]
463 chunkname_count = chunkname_count + 1
464 if chunkname_count > 65534 then
465 luatexbase_error("No room for a new chunkname")
466 end
467 lua.name[chunkname_count]=name
468 luatexbase_log("Lua chunkname " .. (name or "") \ldots " = " ..
469 chunkname_count .. "\n")
470 return chunkname_count
471 end
472 luatexbase.new_chunkname = new_chunkname
```
### <span id="page-17-2"></span>5.17 Lua function allocation

new\_luafunction Much the same as for attribute allocation in Lua. The optional  $\langle name \rangle$  argument is used in the log if given.

```
473 local luafunction_count_name =
474 luafunction_count_name or "e@alloc@luafunction@count"
475 local function new_luafunction(name)
476 tex_setcount("global", luafunction_count_name,
```

```
477 math.max(
478 \#(lua.get_functions_table()),
479 tex count [luafunction count name])
480 + 1)481 lua.get_functions_table()[tex_count[luafunction_count_name]] = false
482 if tex_count[luafunction_count_name] > 65534 then
483 luatexbase_error("No room for a new luafunction register")
484 end
485 luatexbase_log("Lua function " .. (name or "") .. " = " ..
486 tex_count[luafunction_count_name])
487 return tex_count[luafunction_count_name]
488 end
489 luatexbase.new_luafunction = new_luafunction
```
#### <span id="page-18-0"></span>5.18 Lua callback management

The native mechanism for callbacks in LuaTEX allows only one per function. That is extremely restrictive and so a mechanism is needed to add and remove callbacks from the appropriate hooks.

#### 5.18.1 Housekeeping

The main table: keys are callback names, and values are the associated lists of functions. More precisely, the entries in the list are tables holding the actual function as func and the identifying description as description. Only callbacks with a non-empty list of functions have an entry in this list.

Actually there are two tables: realcallbacklist directly contains the entries as described above while callbacklist only directly contains the already sorted entries. Other entries can be queried through callbacklist too which triggers a resort.

Additionally callbackrules describes the ordering constraints: It contains two element tables with the descriptions of the constrained callback implementations. It can additionally contain a type entry indicating the kind of rule. A missing value indicates a normal ordering constraint.

```
490 local realcallbacklist = {}
491 local callbackrules = {}
492 local callbacklist = setmetatable({}, {
493 __index = function(t, name)
494 local list = realcallbacklist[name]
495 local rules = callbackrules[name]
496 if list and rules then
497 local meta = {}
498 for i, entry in ipairs(list) do
499 local t = \{value = entry, count = 0, pos = i\}500 meta[entry.description], list[i] = t, t
501 end
502 local count = #list
503 local pos = count
504 for i, rule in ipairs(rules) do
505 local rule = rules[i]
506 local pre, post = meta[rule[1]], meta[rule[2]]
507 if pre and post then
```

```
508 if rule.type then
509 if not rule.hidden then
510 assert(rule.type == 'incompatible-warning' and luatexbase_warning
511 or rule.type == 'incompatible-error' and luatexbase_error)(
512 "Incompatible functions \"" .. rule[1] .. "\" and \"" .. rule[2]
513 ... "\" specified for callback \"" ... name .. "\".")
514 rule.hidden = true
515 end
516 else
517 local post_count = post.count
518 post.count = post_count+1
519 if post_count == 0 then
520 local post_pos = post.pos
521 if post_pos \tilde{} = pos then
522 local new_post_pos = list[pos]
523 new_post_pos.pos = post_pos
524 list[post_pos] = new_post_pos
525 end
526 list[pos] = nil
527 pos = pos - 1
528 end
529 pre[#pre+1] = post
530 end
531 end
532 end
533 for i=1, count do -- The actual sort begins
534 local current = list[i]
535 if current then
536 meta[current.value.description] = nil
537 for j, cur in ipairs(current) do
538 local count = cur.count
539 if count == 1 then
540 pos = pos + 1
541 list[pos] = cur542 else
543 cur.count = count - 1
544 end
545 end
546 list[i] = current.value
547 else
548 -- Cycle occurred. TODO: Show cycle for debugging
549 -- list [i] = ...550 local remaining = {}
551 for name, entry in next, meta do
552 local value = entry.value
553 list[#list + 1] = entry.value
554 remaining [#remaining + 1] = name
555 end
556 table.sort(remaining)
557 local first_name = remaining[1]
558 for j, name in ipairs(remaining) do
559 local entry = meta[name]
560 list[i + j - 1] = entry.value561 for _, post_entry in ipairs(entry) do
```

```
562 local post_name = post_entry.value.description
563 if not remaining[post_name] then
564 remaining[post_name] = name
565 end
566 end
567 end
568 local cycle = {first_name}
569 local index = 1
570 local last_name = first_name
571 repeat
572 cycle[last_name] = index
573 last_name = remaining[last_name]
574 index = index + 1
575 cycle[index] = last_name
576 until cycle[last_name]
577 local length = index - cycle[last_name] + 1
578 table.move(cycle, cycle[last_name], index, 1)
579 for i=2, length//2 do
580 cycle[i], cycle[length + 1 - i] = cycle[length + 1 - i], cycle[i]
581 end
582 error('Cycle occurred at ' .. table.concat(cycle, ' -> ', 1, length))
583 end
584 end
585 end
586 realcallbacklist[name] = list
587 t[name] = list
588 return list
589 end
590 })
```
Numerical codes for callback types, and name-to-value association (the table keys are strings, the values are numbers).

```
591 local list, data, exclusive, simple, reverselist = 1, 2, 3, 4, 5
592 local types = {
593 list = list,
594 data = data,
595 exclusive = exclusive,
596 simple = simple,
597 reverselist = reverselist,
598 }
```
Now, list all predefined callbacks with their current type, based on the LuaT<sub>EX</sub> manual version 1.01. A full list of the currently-available callbacks can be obtained using

```
\directlua{
 for i,_ in pairs(callback.list()) do
   texio.write_nl("- " .. i)
 end
}
\bye
```
in plain LuaTEX. (Some undocumented callbacks are omitted as they are to be removed.)

```
599 local callbacktypes = callbacktypes or {
```
Section 8.2: file discovery callbacks.

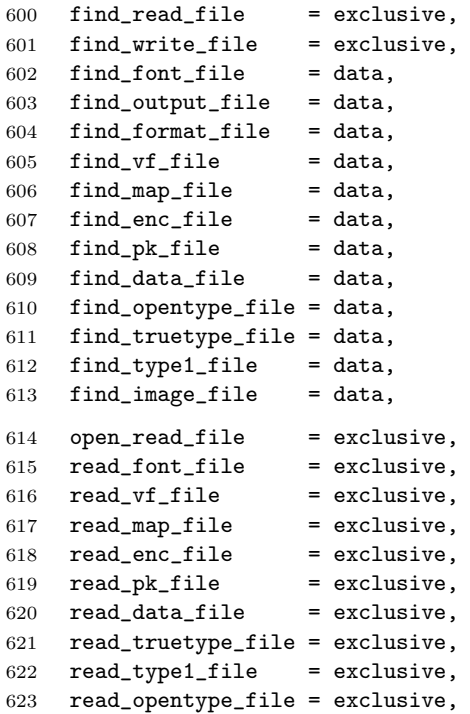

Not currently used by luatex but included for completeness. may be used by a font handler.

```
624 find_cidmap_file = data,
625 read_cidmap_file = exclusive,
Section 8.3: data processing callbacks.
626 process_input_buffer = data,
627 process_output_buffer = data,
```

```
628 process_jobname = data,
```
Section 8.4: node list processing callbacks.

```
629 contribute_filter = simple,
630 buildpage_filter = simple,
631 build_page_insert = exclusive,
632 pre_linebreak_filter = list,
633 linebreak_filter = exclusive,
634 append_to_vlist_filter = exclusive,
635 post_linebreak_filter = reverselist,
636 hpack_filter = list,
637 vpack_filter = list,
638 hpack_quality = exclusive,
639 vpack_quality = exclusive,
640 pre_output_filter = list,
641 process_rule = exclusive,
642 hyphenate = simple,
643 ligaturing = simple,
644 kerning = simple,
645 insert_local_par = simple,
```

```
646% mlist_to_hlist = exclusive,
647 new_graf = exclusive,
Section 8.5: information reporting callbacks.
648 pre_dump = simple,
649 start_run = simple,
650 stop_run = simple,
651 start_page_number = simple,
652 stop_page_number = simple,
653 show_error_hook = simple,
654 show_warning_message = simple,
655 show_error_message = simple,
656 show_lua_error_hook = simple,
657 start_file = simple,
658 stop_file = simple,
659 call_edit = simple,
660 finish synctex = simple.
661 wrapup_run = simple,
Section 8.6: PDF-related callbacks.
662 finish_pdffile = data,
663 finish_pdfpage = data,
664 page_objnum_provider = data,
665 page_order_index = data,
666 process_pdf_image_content = data,
Section 8.7: font-related callbacks.
667 define_font = exclusive,
668 glyph_info = exclusive,
669 glyph_not_found = exclusive,
670 glyph_stream_provider = exclusive,
671 make extensible = exclusive.
672 font_descriptor_objnum_provider = exclusive,
673 input_level_string = exclusive,
674 provide_charproc_data = exclusive,
675 }
```

```
676 luatexbase.callbacktypes=callbacktypes
```
Sometimes multiple callbacks correspond to a single underlying engine level callback. Then the engine level callback should be registered as long as at least one of these callbacks is in use. This is implemented though a shared table which counts how many of the involved callbacks are currently in use. The enging level callback is registered iff this count is not 0.

We add mlist\_to\_hlist directly to the list to demonstrate this, but the handler gets added later when it is actually defined.

All callbacks in this list are treated as user defined callbacks.

```
677 local shared_callbacks = {
678 mlist_to_hlist = {
679 callback = "mlist_to_hlist",
680 count = 0,
681 handler = nil,682 },
683 }
684 shared_callbacks.pre_mlist_to_hlist_filter = shared_callbacks.mlist_to_hlist
685 shared callbacks.post_mlist_to_hlist_filter = shared_callbacks.mlist_to_hlist
```
callback.register Save the original function for registering callbacks and prevent the original being used. The original is saved in a place that remains available so other more sophisticated code can override the approach taken by the kernel if desired.

```
686 local callback_register = callback_register or callback.register
687 function callback.register()
688 luatexbase_error("Attempt to use callback.register() directly\n")
689 end
```
#### 5.18.2 Handlers

The handler function is registered into the callback when the first function is added to this callback's list. Then, when the callback is called, the handler takes care of running all functions in the list. When the last function is removed from the callback's list, the handler is unregistered.

More precisely, the functions below are used to generate a specialized function (closure) for a given callback, which is the actual handler.

The way the functions are combined together depends on the type of the callback. There are currently 4 types of callback, depending on the calling convention of the functions the callback can hold:

- simple is for functions that don't return anything: they are called in order, all with the same argument;
- data is for functions receiving a piece of data of any type except node list head (and possibly other arguments) and returning it (possibly modified): the functions are called in order, and each is passed the return value of the previous (and the other arguments untouched, if any). The return value is that of the last function;
- list is a specialized variant of data for functions filtering node lists. Such functions may return either the head of a modified node list, or the boolean values true or false. The functions are chained the same way as for data except that for the following. If one function returns false, then false is immediately returned and the following functions are not called. If one function returns true, then the same head is passed to the next function. If all functions return true, then true is returned, otherwise the return value of the last function not returning true is used.
- reverselist is a specialized variant of *list* which executes functions in inverse order.
- exclusive is for functions with more complex signatures; functions in this type of callback are not combined: An error is raised if a second callback is registered.

Handler for data callbacks.

```
690 local function data_handler(name)
691 return function(data, ...)
692 for _,i in ipairs(callbacklist[name]) do
693 data = i.func(data,...)
694 end
695 return data
696 end
697 end
```
Default for user-defined data callbacks without explicit default.

```
698 local function data_handler_default(value)
699 return value
700 end
```
Handler for exclusive callbacks. We can assume callbacklist[name] is not empty: otherwise, the function wouldn't be registered in the callback any more.

```
701 local function exclusive_handler(name)
702 return function(...)
703 return callbacklist[name][1].func(...)
704 end
705 end
```
Handler for list callbacks.

```
706 local function list_handler(name)
707 return function(head, ...)
708 local ret
709 for _,i in ipairs(callbacklist[name]) do
710 ret = i.func(head, ...)711 if ret == false then
712 luatexbase_warning(
713 "Function '" .. i.description .. "' returned false\n"
714 .. "in callback '" .. name .."'"
715 )
716 return false
717 end
718 if ret \tilde{z} = true then
719 head = ret
720 end
721 end
722 return head
723 end
724 end
```
Default for user-defined list and reverselist callbacks without explicit default.

```
725 local function list_handler_default(head)
726 return head
727 end
```
Handler for reverselist callbacks.

```
728 local function reverselist_handler(name)
729 return function(head, ...)
730 local ret
731 local callbacks = callbacklist[name]
732 for i = \text{\#cal}_i and i = \text{\#cal}_i733 local cb = callbacks[i]
734 ret = cb.func(head, ...)
735 if ret == false then
736 luatexbase_warning(
737 "Function '" .. cb.description .. "' returned false\n"
738 .. "in callback '" .. name .."'"
739 )
740 return false
741 end
742 if ret \tilde{ } = true then
```

```
743 head = ret
744 end
745 end
746 return head
747 end
748 end
```
Handler for simple callbacks.

```
749 local function simple_handler(name)
750 return function(...)
751 for _,i in ipairs(callbacklist[name]) do
752 i.func(...)
753 end
754 end
755 end
```
Default for user-defined simple callbacks without explicit default.

```
756 local function simple_handler_default()
757 end
```
Keep a handlers table for indexed access and a table with the corresponding default functions.

```
758 local handlers = {
759 [data] = data_handler,
760 [exclusive] = exclusive_handler,
761 [list] = list_handler,
762 [reverselist] = reverselist_handler,
763 [simple] = simple_handler,
764 }
765 local defaults = {
766 \lceil \text{data} \rceil = data handler default.
767 [exclusive] = nil,
768 [list] = list_handler_default,
769 [reverselist] = list_handler_default,
770 [simple] = simple_handler_default,
771 }
```
#### 5.18.3 Public functions for callback management

Defining user callbacks perhaps should be in package code, but impacts on add\_to\_callback. If a default function is not required, it may be declared as false. First we need a list of user callbacks.

```
772 local user_callbacks_defaults = {}
```
create\_callback The allocator itself.

```
773 local function create_callback(name, ctype, default)
774 local ctype_id = types[ctype]
775 if not name or name == ""
776 or not ctype_id
777 then
778 luatexbase_error("Unable to create callback:\n" ..
779 "valid callback name and type required")
780 end
781 if callbacktypes[name] then
782 luatexbase_error("Unable to create callback '" .. name ..
```

```
783 "':\ncallback is already defined")
               784 end
               785 default = default or defaults[ctype_id]
               786 if not default then
               787 luatexbase_error("Unable to create callback '" .. name ..
               788 "':\ndefault is required for '".. ctype ..
               789 "' callbacks")
               790 elseif type (default) ~= "function" then
               791 luatexbase_error("Unable to create callback '" .. name ..
               792 "':\ndefault is not a function")
               793 end
               794 user_callbacks_defaults[name] = default
               795 callbacktypes[name] = ctype_id
               796 end
               797 luatexbase.create_callback = create_callback
 call_callback Call a user defined callback. First check arguments.
               798 local function call_callback(name,...)
               799 if not name or name == "" then
               800 luatexbase_error("Unable to create callback:\n" ..
               801 "valid callback name required")
               802 end
               803 if user_callbacks_defaults[name] == nil then
               804 luatexbase_error("Unable to call callback '" .. name
               805 ..."':\nunknown or empty")
               806 end
               807 local l = \text{callbacklist}[name]
               808 local f
               809 if not l then
               810 f = user\_cal1backs\_defaults[name]811 else
               812 f = handlers[callbacktypes[name]](name)
               813 end
               814 return f(...)
               815 end
               816 luatexbase.call_callback=call_callback
add_to_callback Add a function to a callback. First check arguments.
               817 local function add_to_callback(name, func, description)
               818 if not name or name == "" then
               819 luatexbase_error("Unable to register callback:\n" ..
               820 "valid callback name required")
               821 end
               822 if not callbacktypes[name] or
               823 type(func) ~= "function" or
               824 not description or
               825 description == "" then
               826 luatexbase_error(
               827 "Unable to register callback.\n\n"
               828 .. "Correct usage:\n"
               829 ... "add_to_callback(<callback>, <function>, <description>)"
               830 )
```

```
831 end
```
Then test if this callback is already in use. If not, initialise its list and register the proper handler.

```
832 local 1 = real callbacklist(name]833 if l == nil then
834 l = \{\}835 realcallbacklist[name] = l
```
Handle count for shared engine callbacks.

```
836 local shared = shared_callbacks[name]
837 if shared then
838 shared.count = shared.count + 1
839 if shared.count == 1 then
840 callback_register(shared.callback, shared.handler)
841 end
```
If it is not a user defined callback use the primitive callback register.

```
842 elseif user_callbacks_defaults[name] == nil then
843 callback_register(name, handlers[callbacktypes[name]](name))
844 end
845 end
```
Actually register the function and give an error if more than one exclusive one is registered.

```
846 local f = \{847 func = func,
848 description = description,
849 }
850 if callbacktypes[name] == exclusive then
851 if #l == 1 then
852 luatexbase_error(
853 "Cannot add second callback to exclusive function\n'" ..
854 name .. "'")
855 end
856 end
857 table.insert(l, f)
858 callbacklist[name] = nil
Keep user informed.
859 luatexbase_log(
860 "Inserting '" .. description .. "' in '" .. name .. "'."
861 )
862 end
863 luatexbase.add_to_callback = add_to_callback
```
declare\_callback\_rule Add an ordering constraint between two callback implementations

```
864 local function declare_callback_rule(name, desc1, relation, desc2)
865 if not callbacktypes[name] or
866 not desc1 or not desc2 or
867 desc1 == "" or desc2 == "" then
868 luatexbase_error(
869 "Unable to create ordering constraint. "
870 .. "Correct usage: \n"
871 .. "declare_callback_rule(<callback>, <description_a>, <description_b>)"
872 )
873 end
```

```
874 if relation == 'before' then
                    875 relation = nil
                    876 elseif relation == 'after' then
                    877 desc2, desc1 = desc1, desc2
                    878 relation = nil
                    879 elseif relation == 'incompatible-warning' or relation == 'incompatible-error' then
                    880 elseif relation == 'unrelated' then
                    881 else
                    882 luatexbase_error(
                    883 "Unknown relation type in declare_callback_rule"
                    884 )
                    885 end
                    886 callbacklist[name] = nil
                    887 local rules = callbackrules[name]
                    888 if rules then
                    889 for i, rule in ipairs(rules) do
                    890 if rule[1] == desc1 and rule[2] == desc2 or rule[1] == desc2 and rule[2] == desc1 then
                    891 if relation == 'unrelated' then
                    892 table.remove(rules, i)
                    893 else
                    894 rule[1], rule[2], rule.type = desc1, desc2, relation
                    895 end
                    896 return
                    897 end
                    898 end
                    899 if relation ~= 'unrelated' then
                    900 rules [#rules + 1] = {desc1, desc2, type = relation}
                    901 end
                    902 elseif relation "= 'unrelated' then
                    903 callbackrules[name] = {{desc1, desc2, type = relation}}
                    904 end
                    905 end
                    906 luatexbase.declare_callback_rule = declare_callback_rule
remove_from_callback Remove a function from a callback. First check arguments.
                    907 local function remove_from_callback(name, description)
                    908 if not name or name == "" then
                    909 luatexbase_error("Unable to remove function from callback:\n" ..
                    910 "valid callback name required")
                    911 end
                    912 if not callbacktypes[name] or
                    913 not description or
                    914 description == "" then
                    915 luatexbase_error(
                    916 "Unable to remove function from callback.\n\timesn"
                    917 .. "Correct usage: \n"
                    918 ... "remove_from_callback(<callback>, <description>)"
                    919 )
                    920 end
                    921 local 1 = realcallbacklist[name]
                    922 if not l then
                    923 luatexbase_error(
                    924 "No callback list for '" .. name .. "'\ln")
                    925 end
```
Loop over the callback's function list until we find a matching entry. Remove it and check if the list is empty: if so, unregister the callback handler.

```
926 local index = false
927 for i,j in ipairs(l) do
928 if j.description == description then
929 index = i
930 break
931 end
932 end
933 if not index then
934 luatexbase_error(
935 "No callback '" .. description .. "' registered for '" ..
936 name \ldots "'\n")
937 end
938 local cb = 1[index]
939 table.remove(1, index)
940 luatexbase_log(
941 "Removing '" .. description .. "' from '" .. name .. "'."
942 )
943 if #l == 0 then
944 realcallbacklist[name] = nil
945 callbacklist[name] = nil
946 local shared = shared_callbacks[name]
947 if shared then
948 shared.count = shared.count - 1
949 if shared.count == 0 then
950 callback_register(shared.callback, nil)
951 end
952 elseif user_callbacks_defaults[name] == nil then
953 callback_register(name, nil)
954 end
955 end
956 return cb.func,cb.description
957 end
958 luatexbase.remove_from_callback = remove_from_callback
```
in\_callback Look for a function description in a callback.

```
959 local function in_callback(name, description)
960 if not name
961 or name == ""
962 or not realcallbacklist[name]
963 or not callbacktypes[name]
964 or not description then
965 return false
966 end
967 for _, i in pairs(realcallbacklist[name]) do
968 if i.description == description then
969 return true
970 end
971 end
972 return false
973 end
974 luatexbase.in_callback = in_callback
```
disable\_callback As we subvert the engine interface we need to provide a way to access this functionality.

```
975 local function disable_callback(name)
976 if(realcallbacklist[name] == nil) then
977 callback_register(name, false)
978 else
979 luatexbase_error("Callback list for " .. name .. " not empty")
980 end
981 end
982 luatexbase.disable_callback = disable_callback
```
callback\_descriptions List the descriptions of functions registered for the given callback. This will sort the list if necessary.

```
983 local function callback_descriptions (name)
984 local d = \{\}985 if not name
986 or name == ""
987 or not realcallbacklist[name]
988 or not callbacktypes[name]
989 then
990 return d
991 else
992 for k, i in pairs(callbacklist[name]) do
993 d[k]= i.description
994 end
995 end
996 return d
997 end
998 luatexbase.callback_descriptions =callback_descriptions
```
uninstall Unlike at the TEX level, we have to provide a back-out mechanism here at the same time as the rest of the code. This is not meant for use by anything other than latexrelease: as such this is *deliberately* not documented for users!

```
999 local function uninstall()
1000 module_info(
1001 "luatexbase",
1002 "Uninstalling kernel luatexbase code"
1003 )
1004 callback.register = callback_register
1005 luatexbase = nil1006 end
1007 luatexbase.uninstall = uninstall
```
mlist\_to\_hlist To emulate these callbacks, the "real" mlist\_to\_hlist is replaced by a wrapper calling the wrappers before and after.

```
1008 create_callback('pre_mlist_to_hlist_filter', 'list')
1009 create_callback('mlist_to_hlist', 'exclusive', node.mlist_to_hlist)
1010 create_callback('post_mlist_to_hlist_filter', 'reverselist')
1011 function shared_callbacks.mlist_to_hlist.handler(head, display_type, need_penalties)
1012 local current = call_callback("pre_mlist_to_hlist_filter", head, display_type, need_penalt
1013 if current == false then
1014 flush_list(head)
1015 return nil
```

```
1016 end
1017 current = call_callback("mlist_to_hlist", current, display_type, need_penalties)
1018 local post = call_callback("post_mlist_to_hlist_filter", current, display_type, need_penal
1019 if post == false then
1020 flush_list(current)
1021 return nil
1022 end
1023 return post
1024 end
```
⟨/lua⟩

Reset the catcode of @.

1026  $\text{textcode'}\text{0}=\text{textcode}\text{relax}$